…FASTER THAN A CLICK

## **THE BEST SHORTCUTS FOR POWERPOINT**

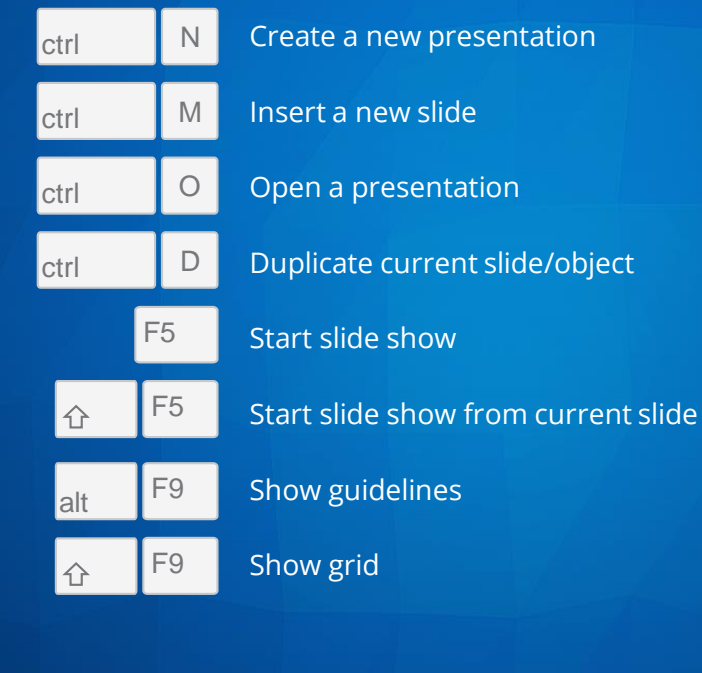

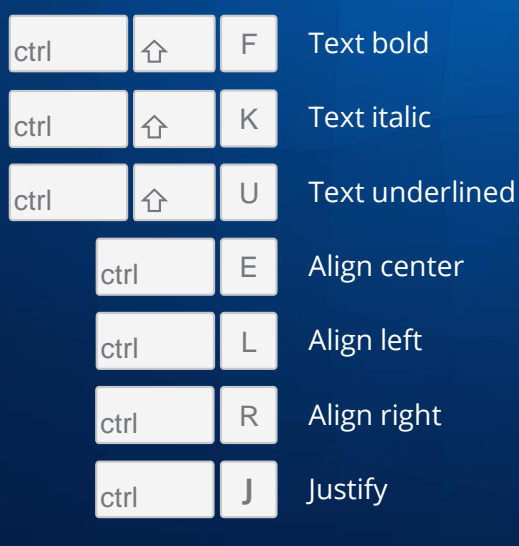

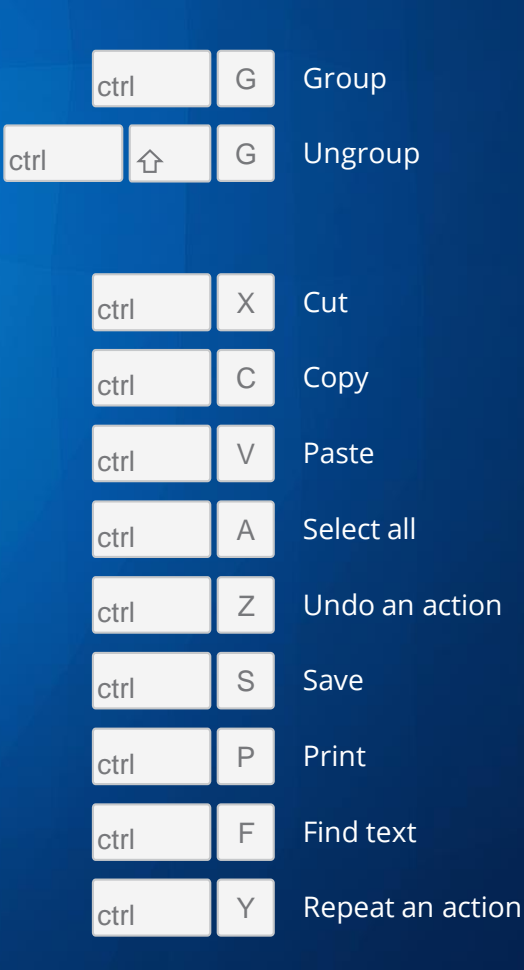

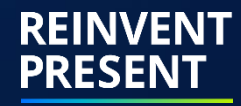

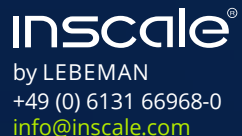

WWW.INSCALE.COM

…FASTER THAN A CLICK

**THE BEST SHORTCUTS FOR POWERPOINT**

## REINVENT PRESENT

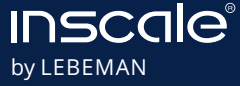

+49 (0) 6131 66968-0 [info@inscale.com](mailto:info@inscale.com) WWW.INSCALE.COM